## SCHEDA DI IC PRESENTAZIONE STRUMENTO DIDATTICO *(nella spiegazione si chiede di non superare una pagina)*

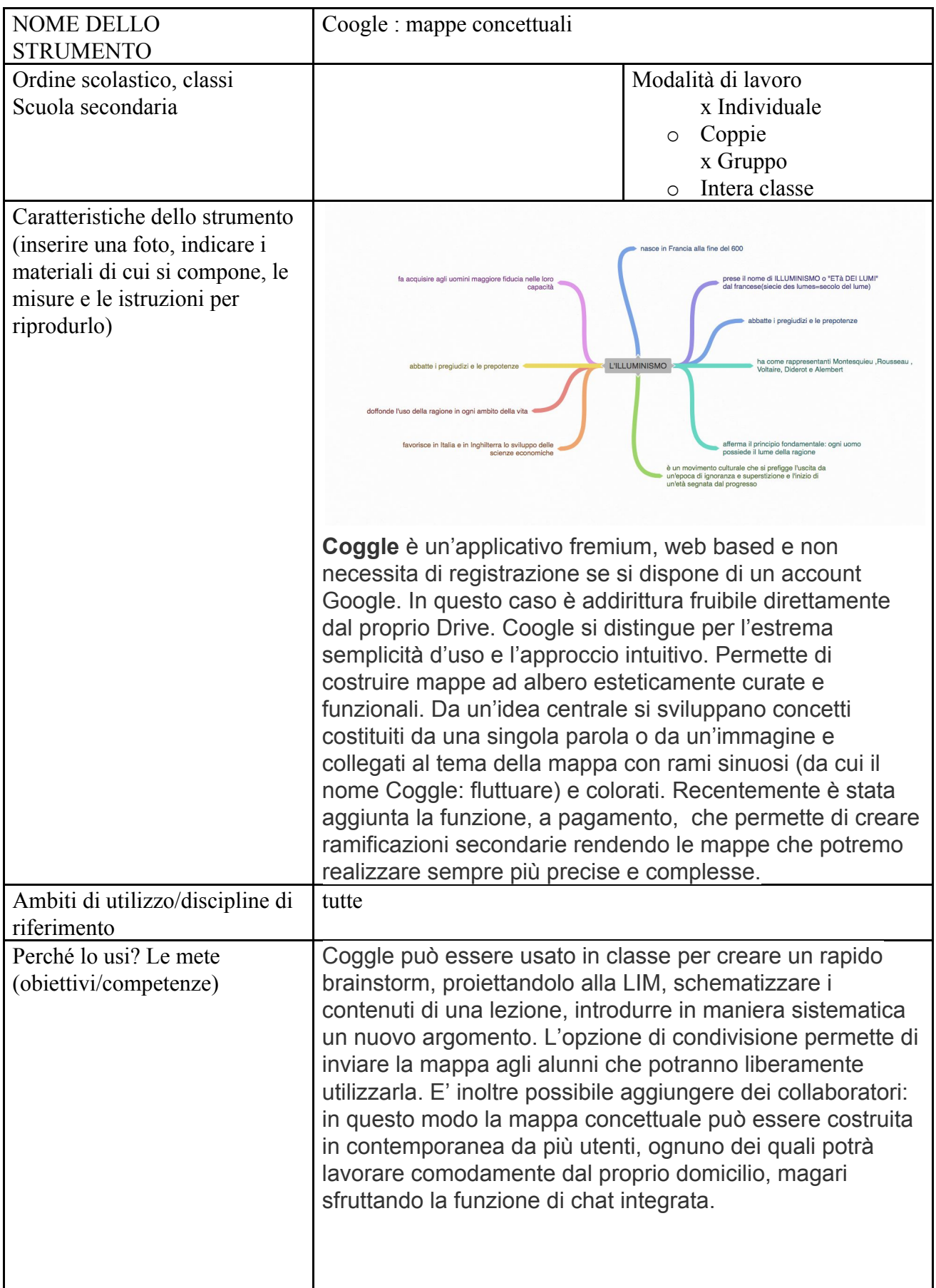

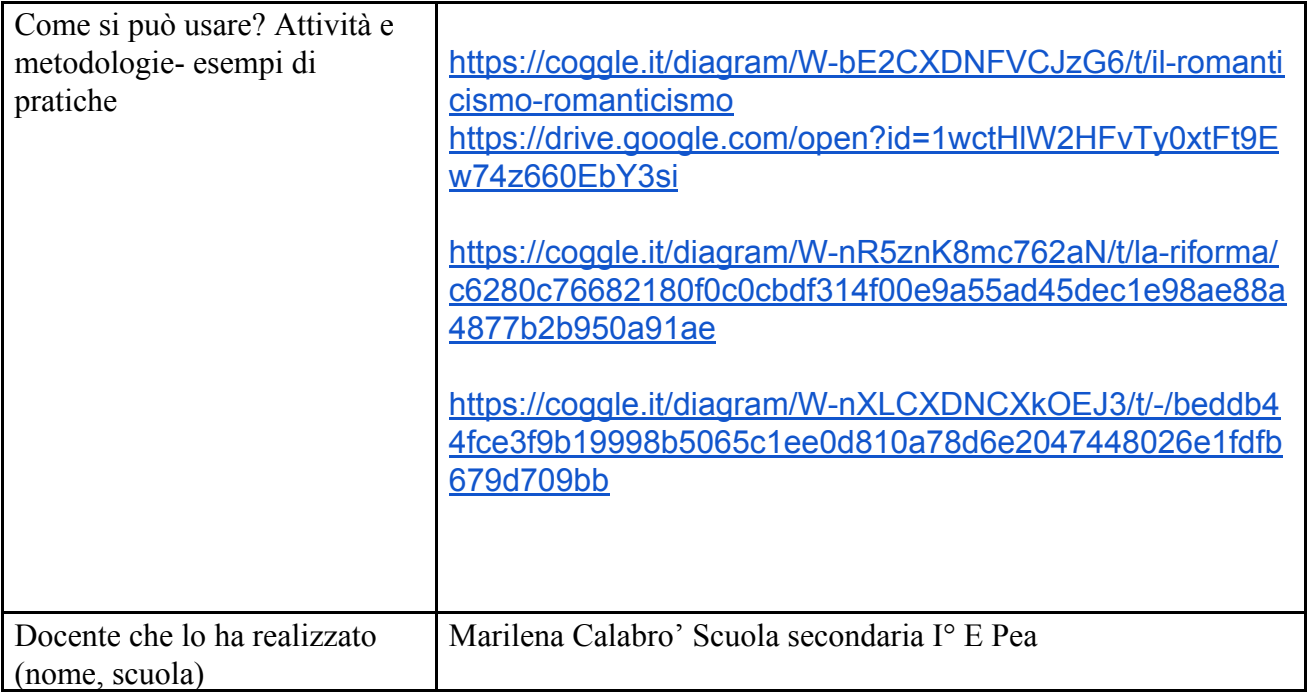